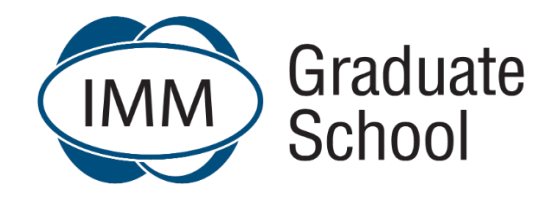

## **Frequently Asked Questions**

**Updated: January 2023** 

## **Hyflex Instructional Approaches and Pathways**

You should be aware of the **HyFlex Instructional Approach that will be implemented from 2023-S1.** 

You have a choice of face-to-face or virtual instruction which allows you to study from anywhere and to be able to select the best learning approach to suit your individual lifestyle needs.

You are welcome to contact your local Campus, Student Support Centre or [helpme@immgsm.ac.za](mailto:helpme@immgsm.ac.za) for further information or assistance.

For more information please click on the following link: [HyFlex Instructional Approach](https://imm.ac.za/hyflex/)

For Frequently Asked Questions (FAQs): Hyflex model please [click](https://imm-gsm.s3.us-east-1.amazonaws.com/eLearn/2023/Misc/FAQs_Hyflex_model_2023-S1.pdf) **here**.

## **Professional Development**

**For Frequently Asked Questions (FAQs): Professional Development please** [click](https://imm-gsm.s3.us-east-1.amazonaws.com/eLearn/2023/Misc/FAQs_Professional%20Development_2023-S1.pdf) **here.**

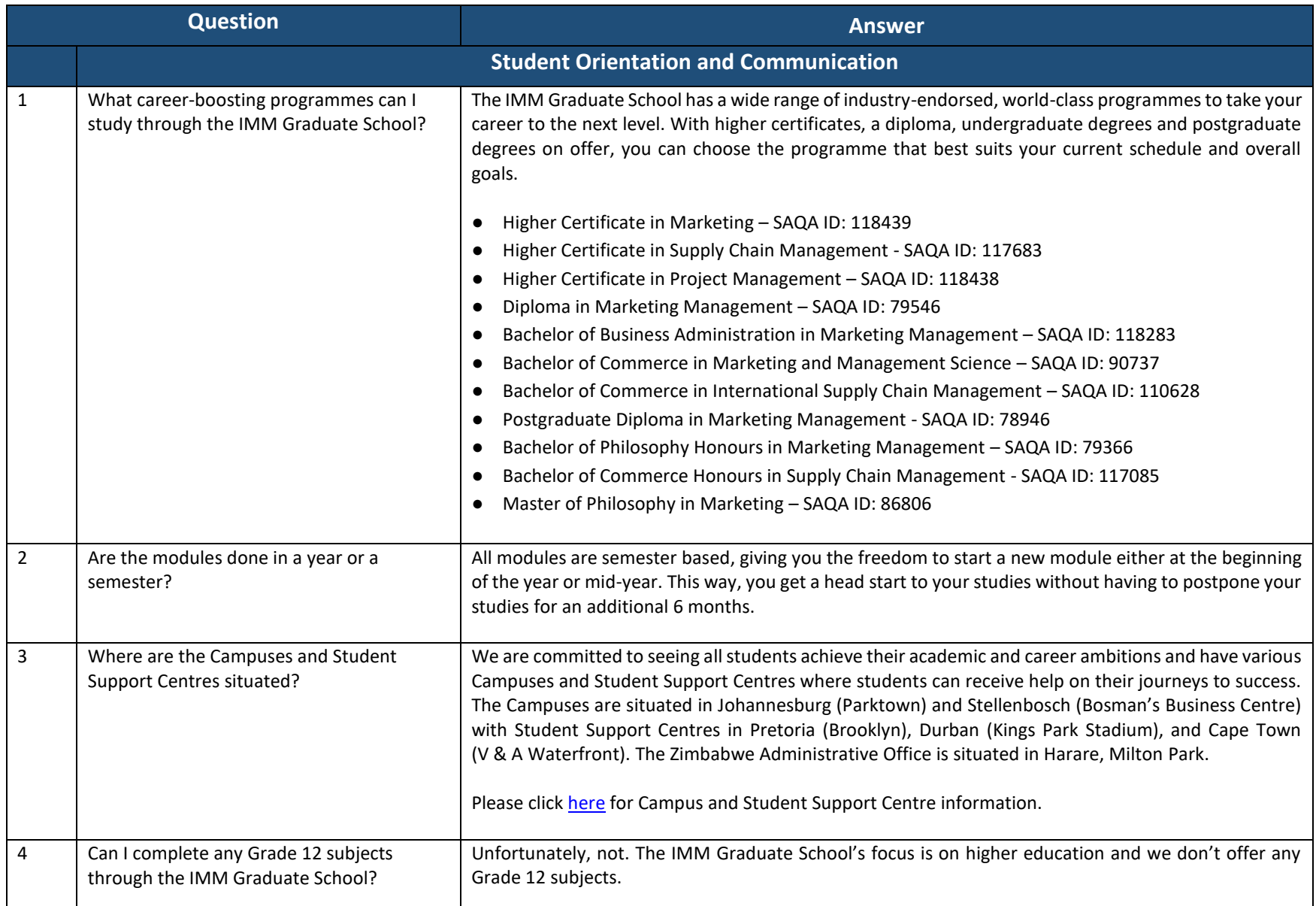

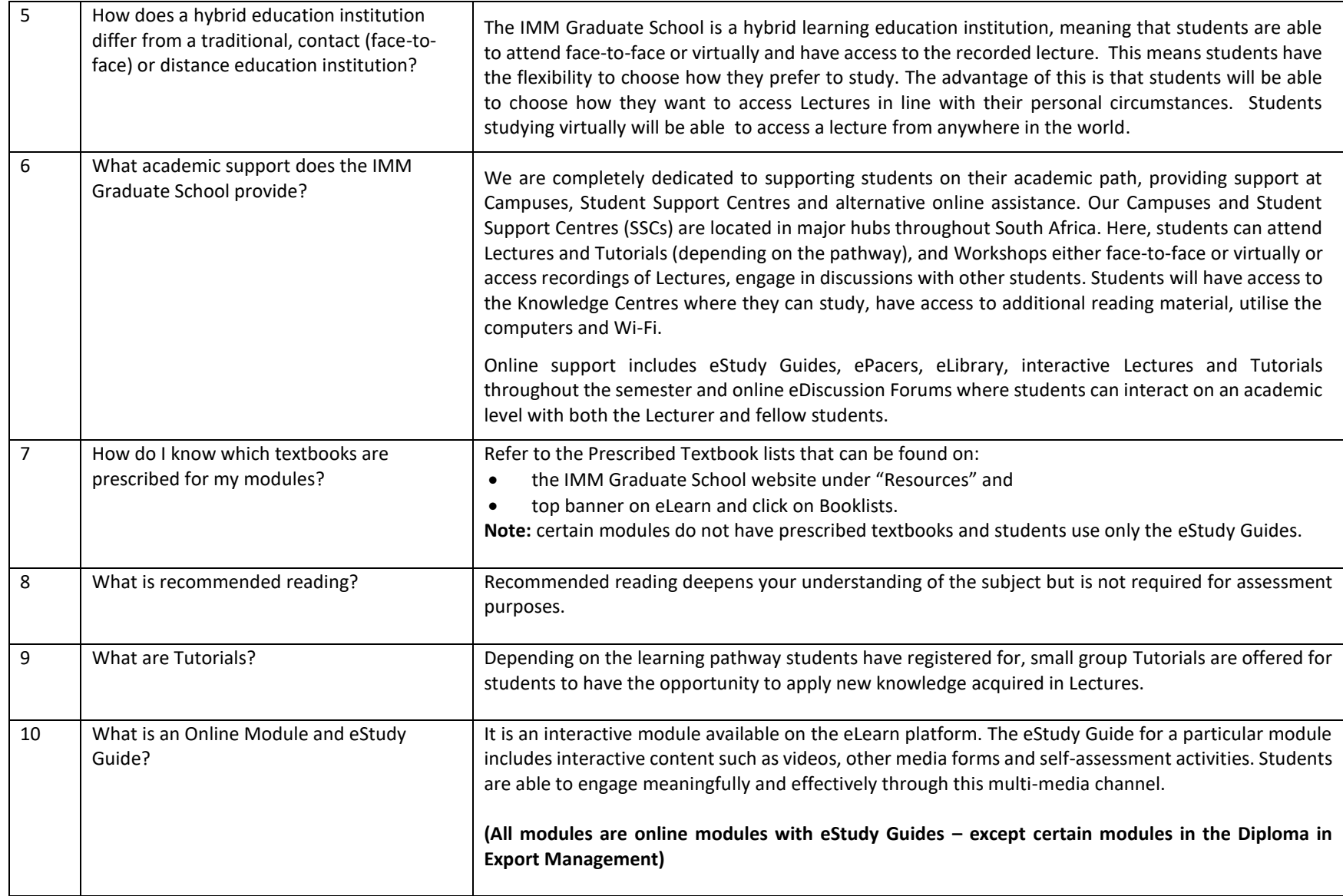

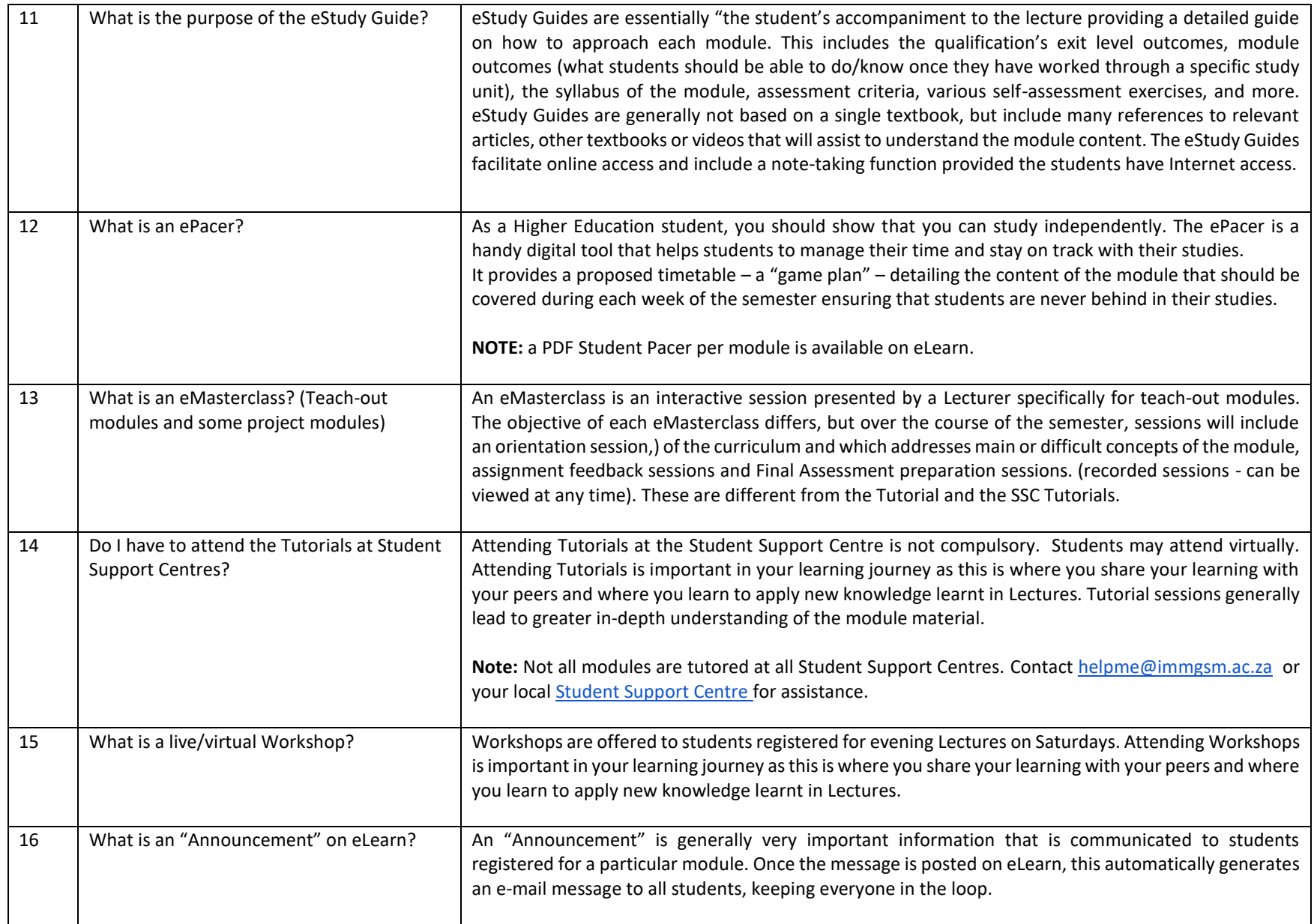

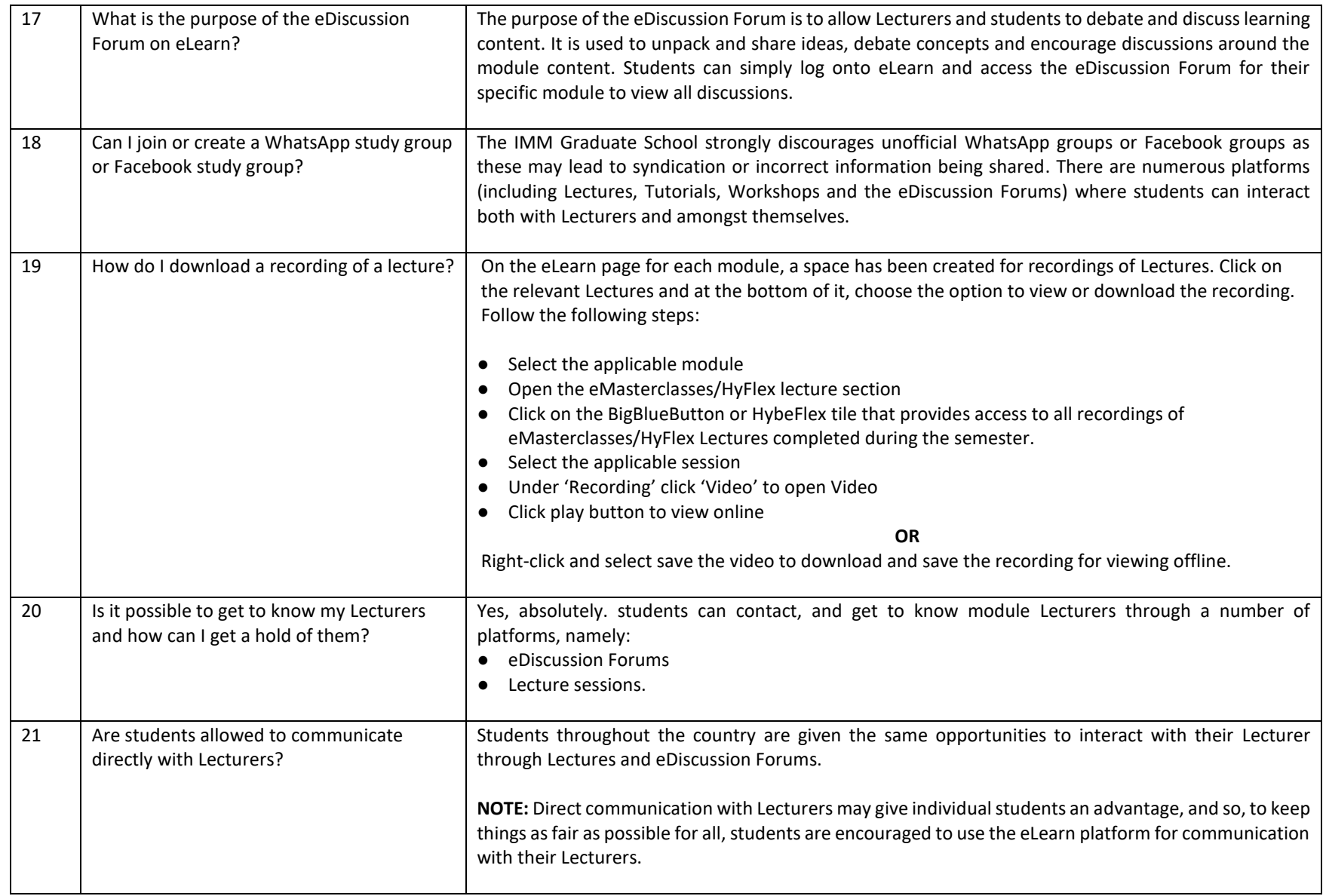

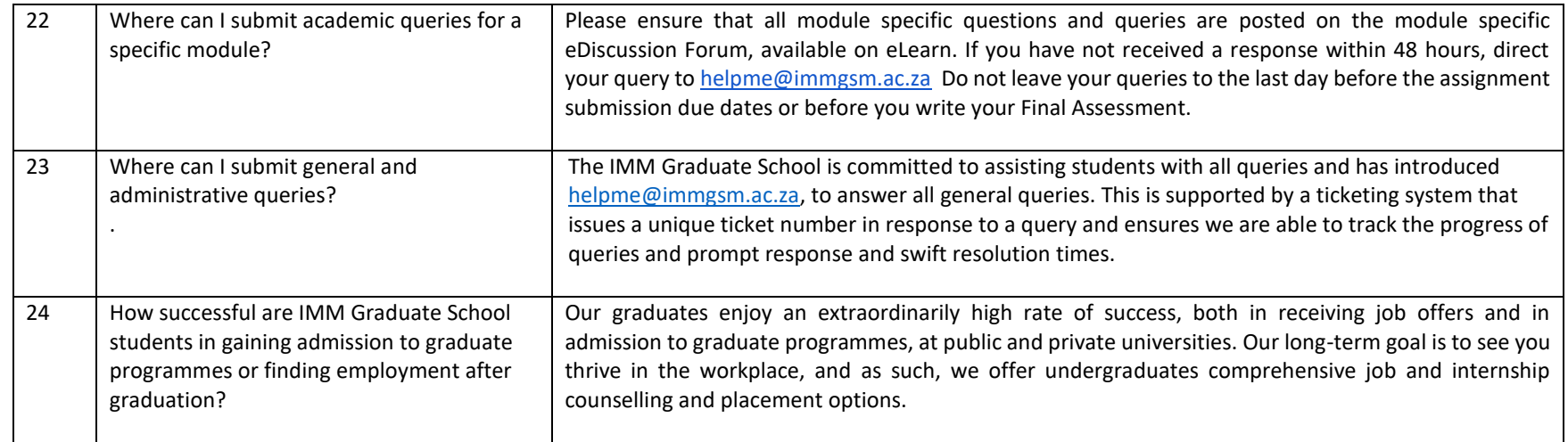

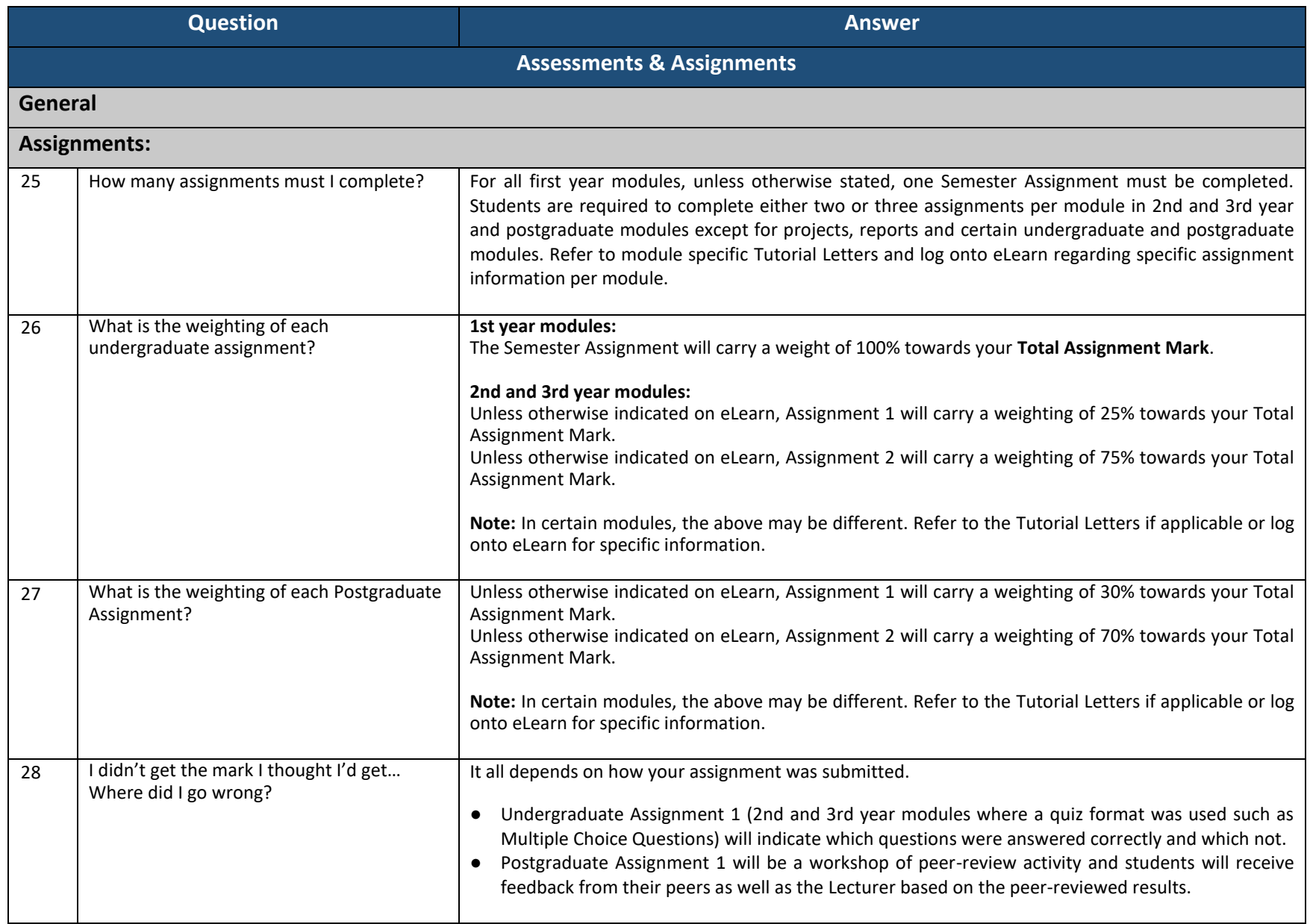

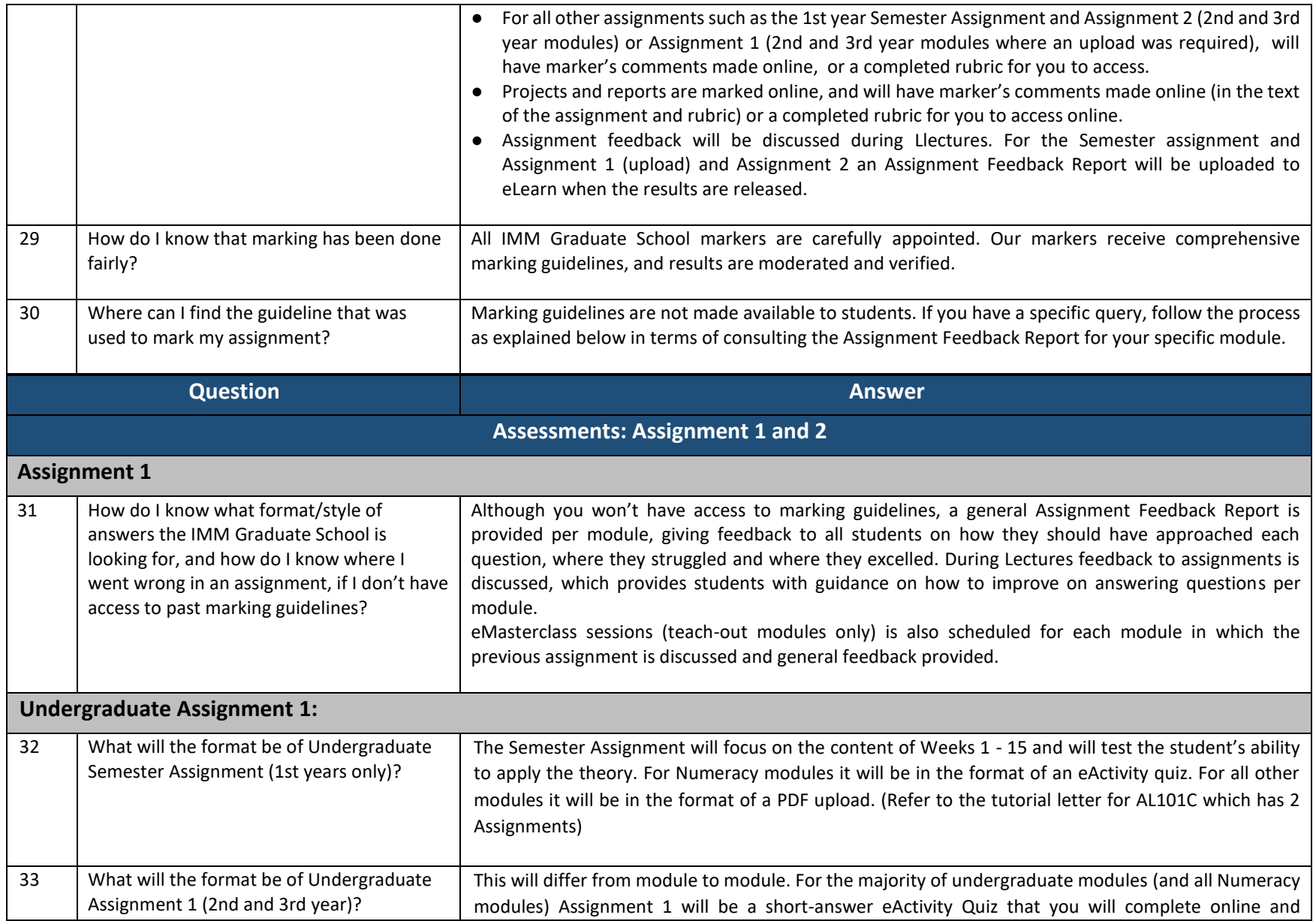

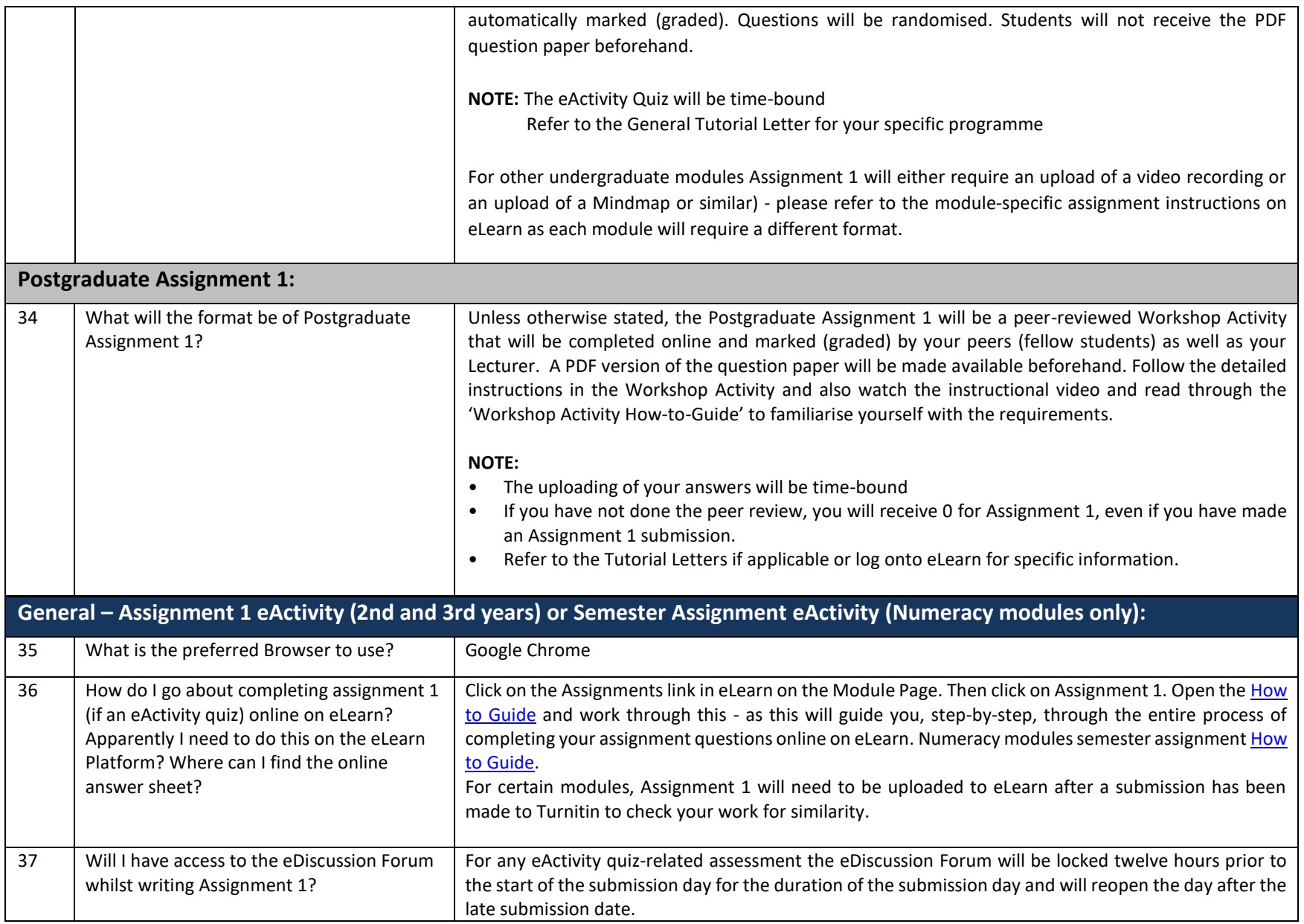

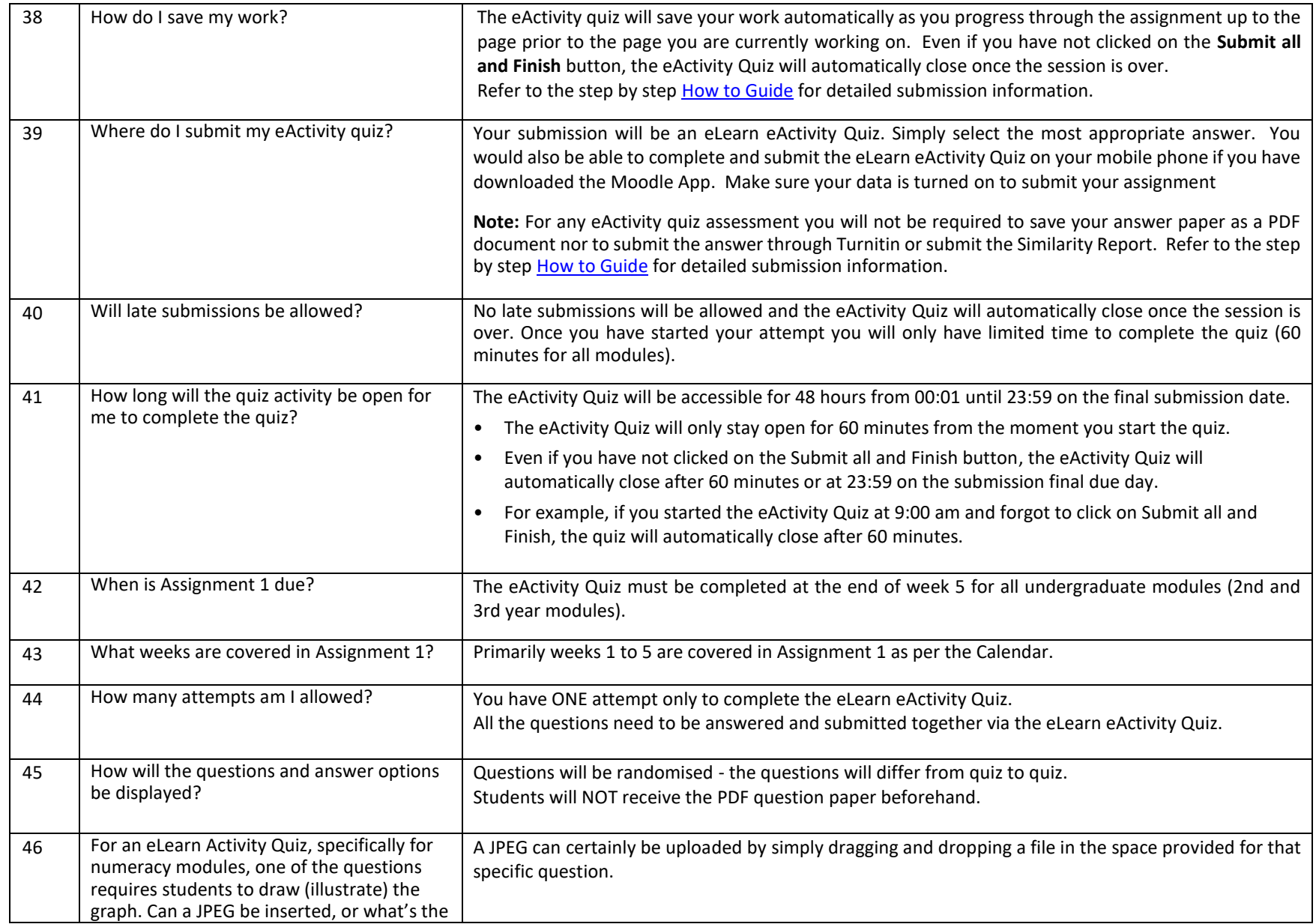

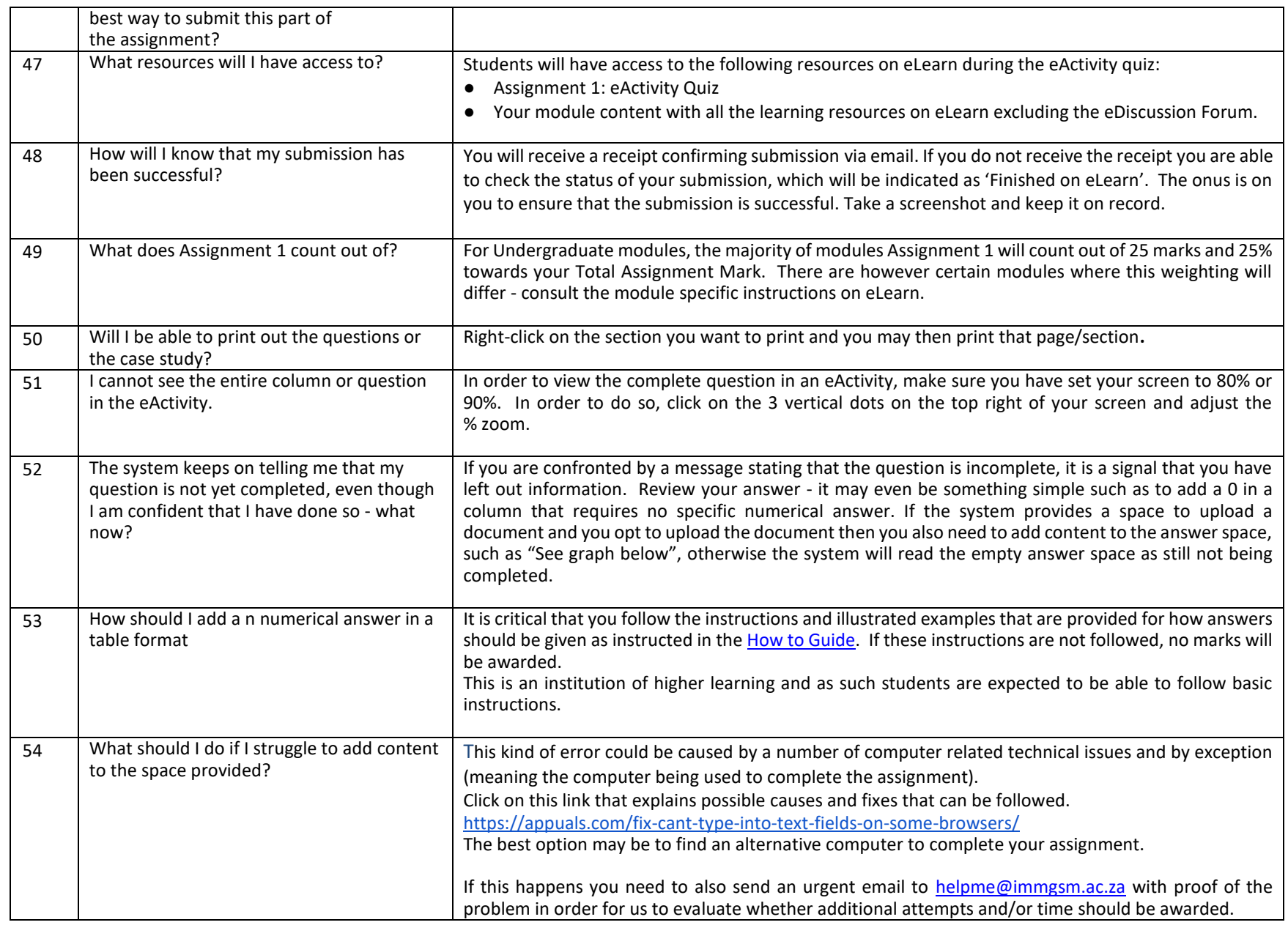

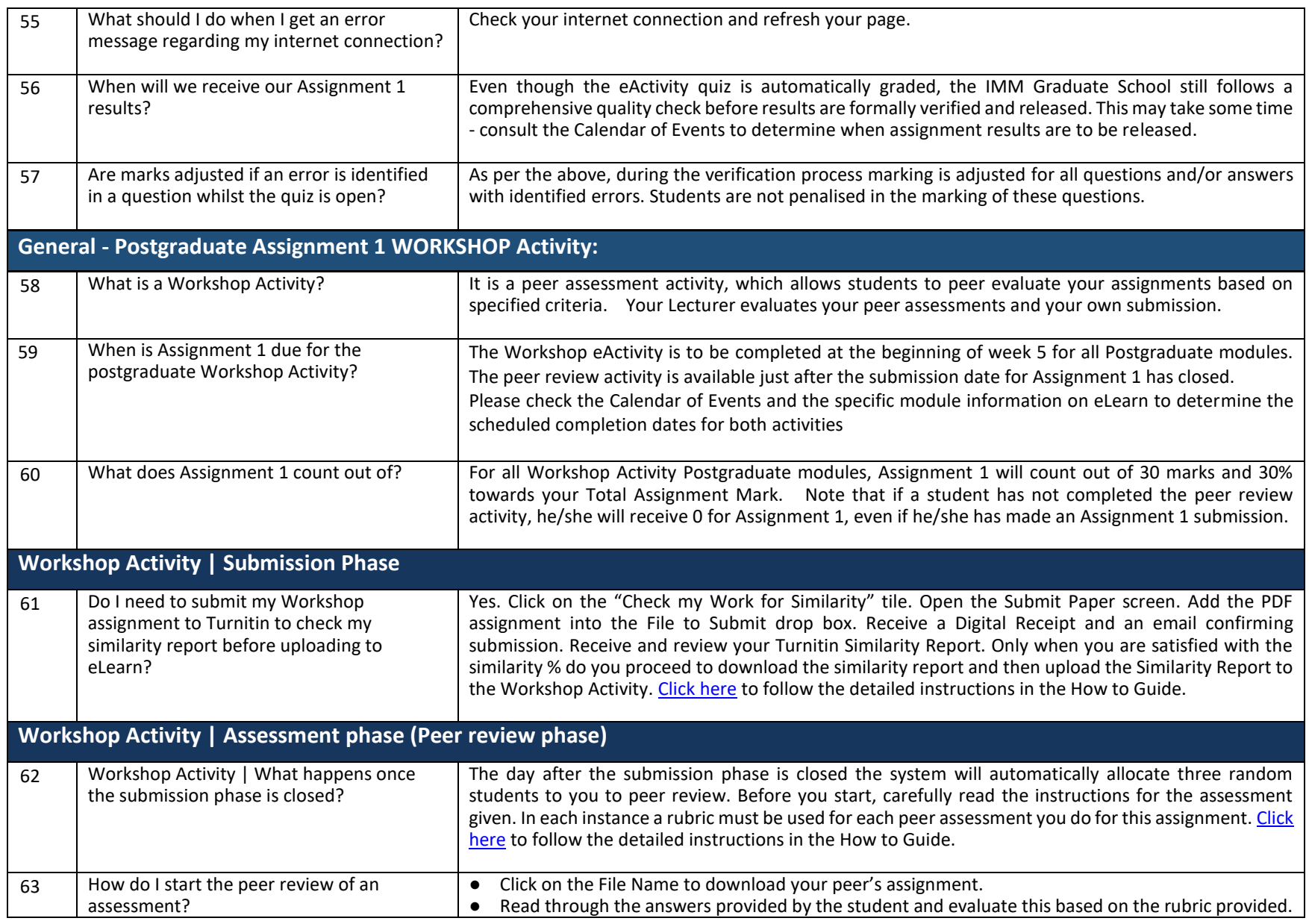

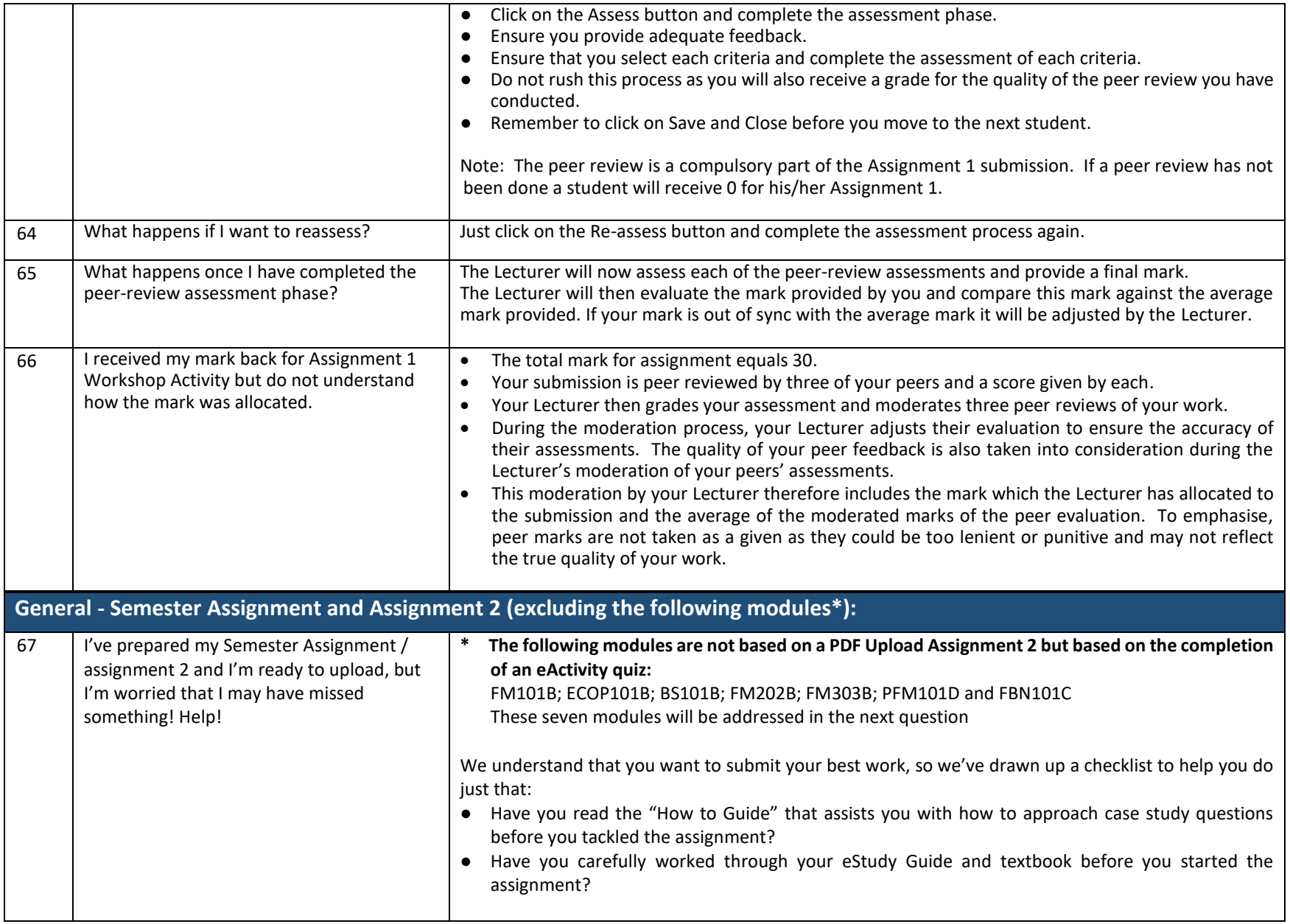

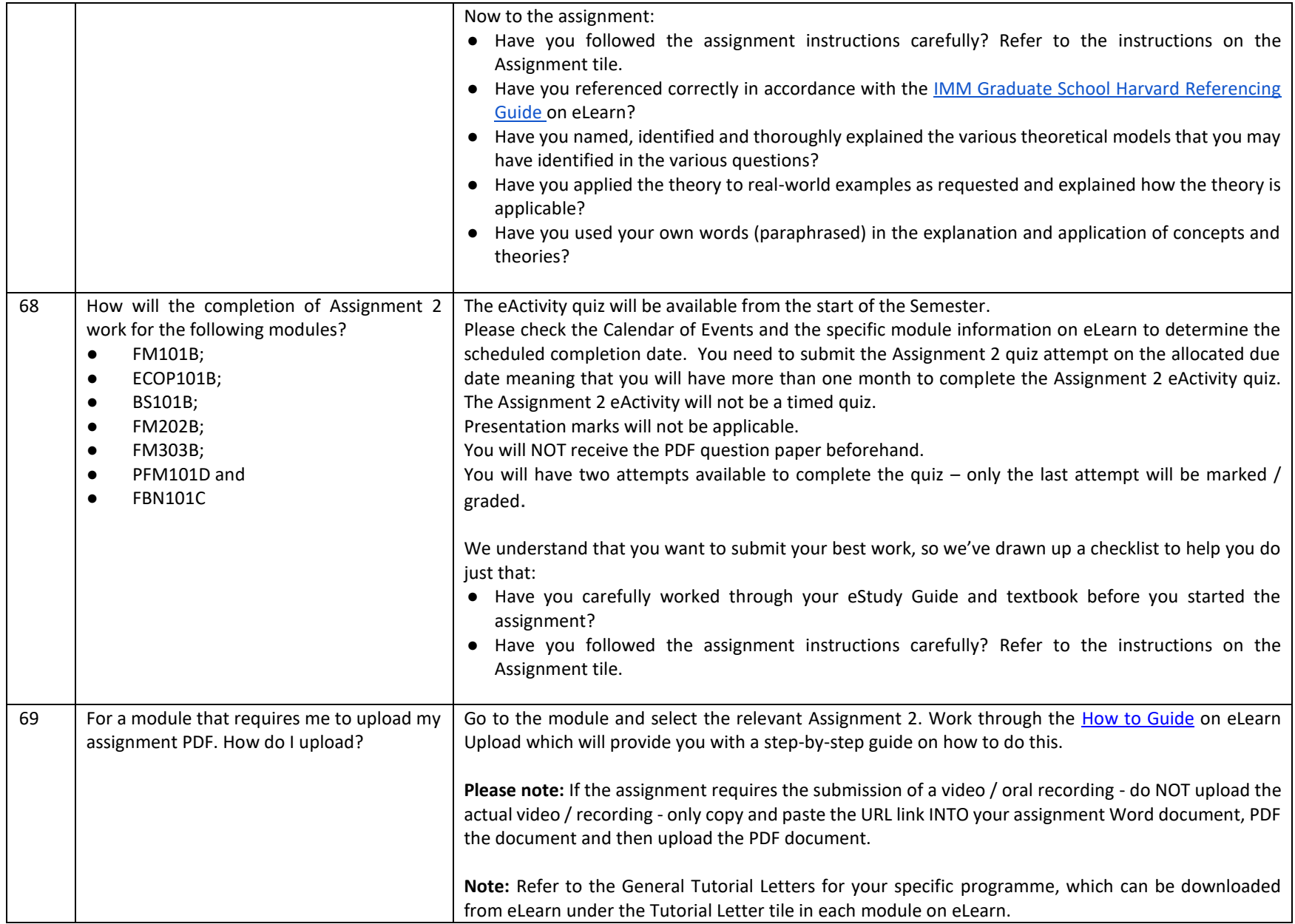

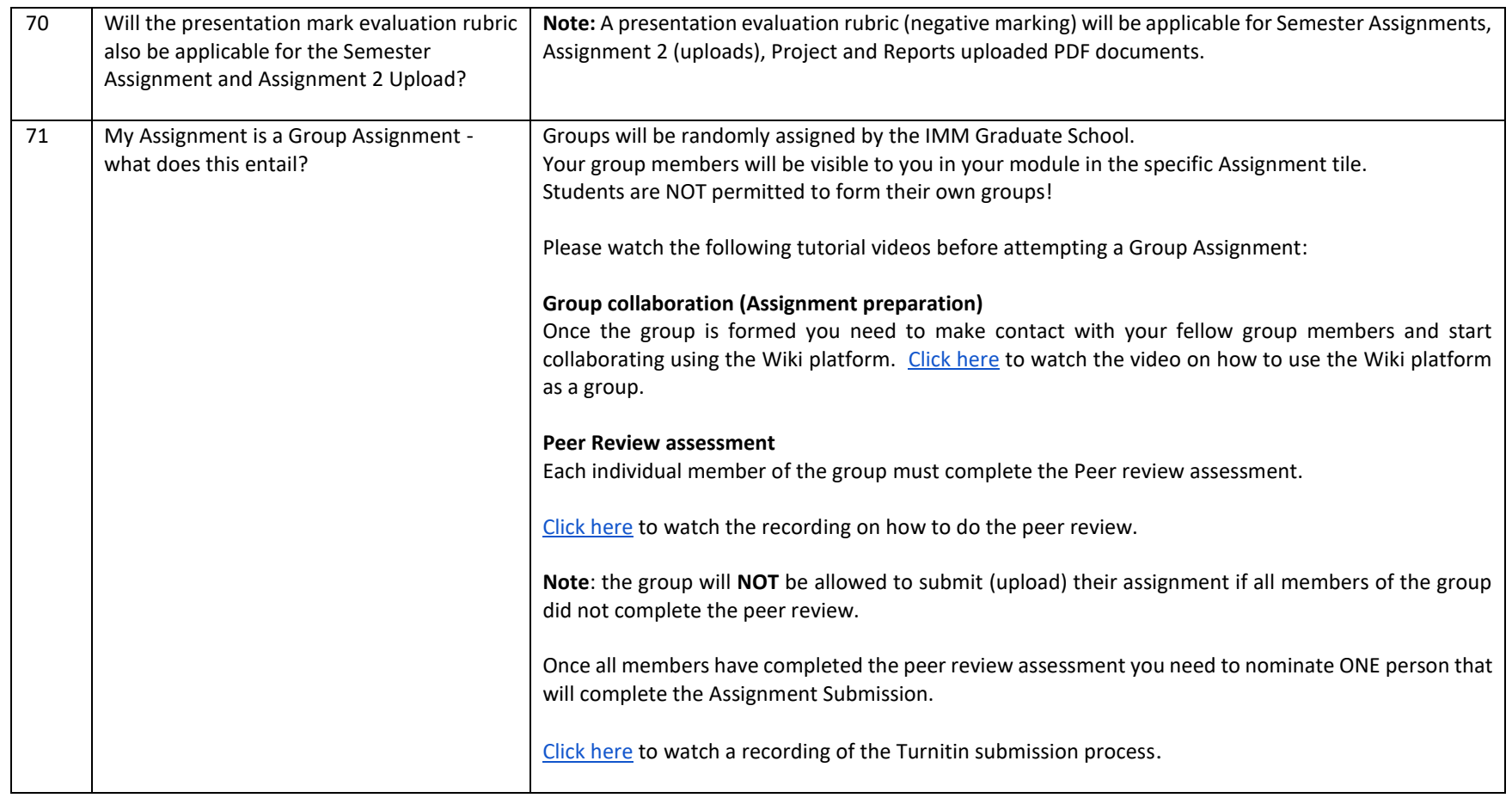

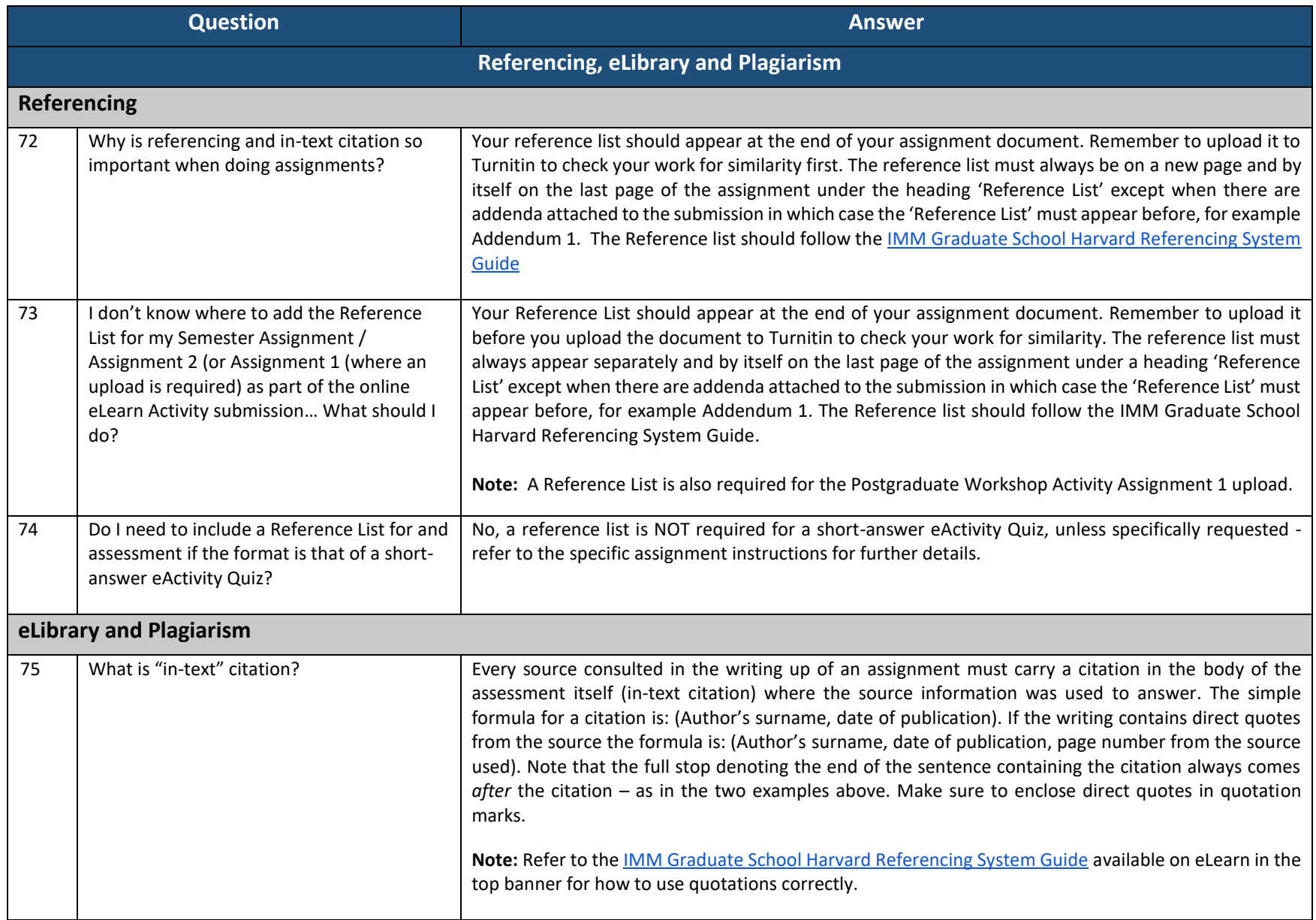

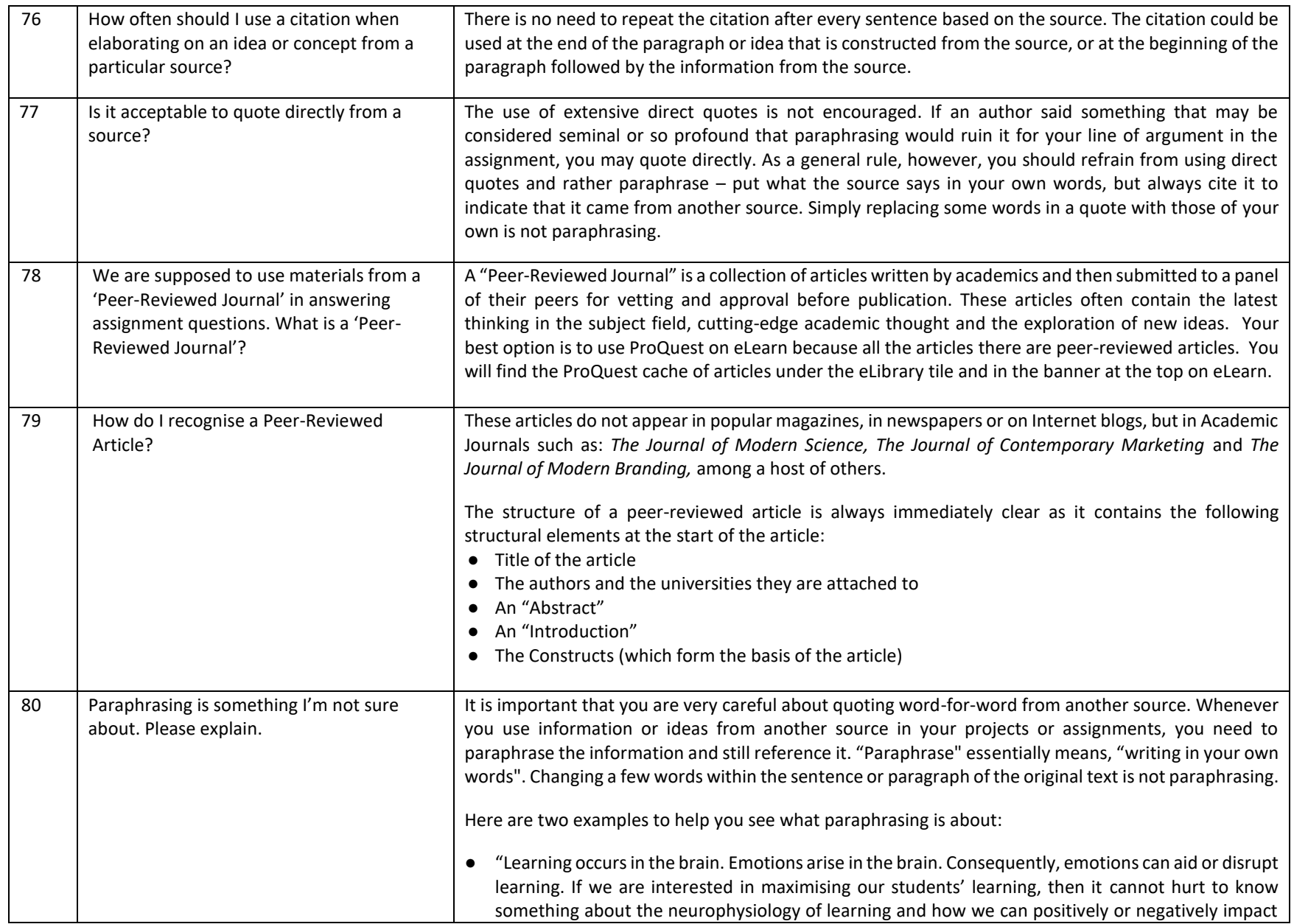

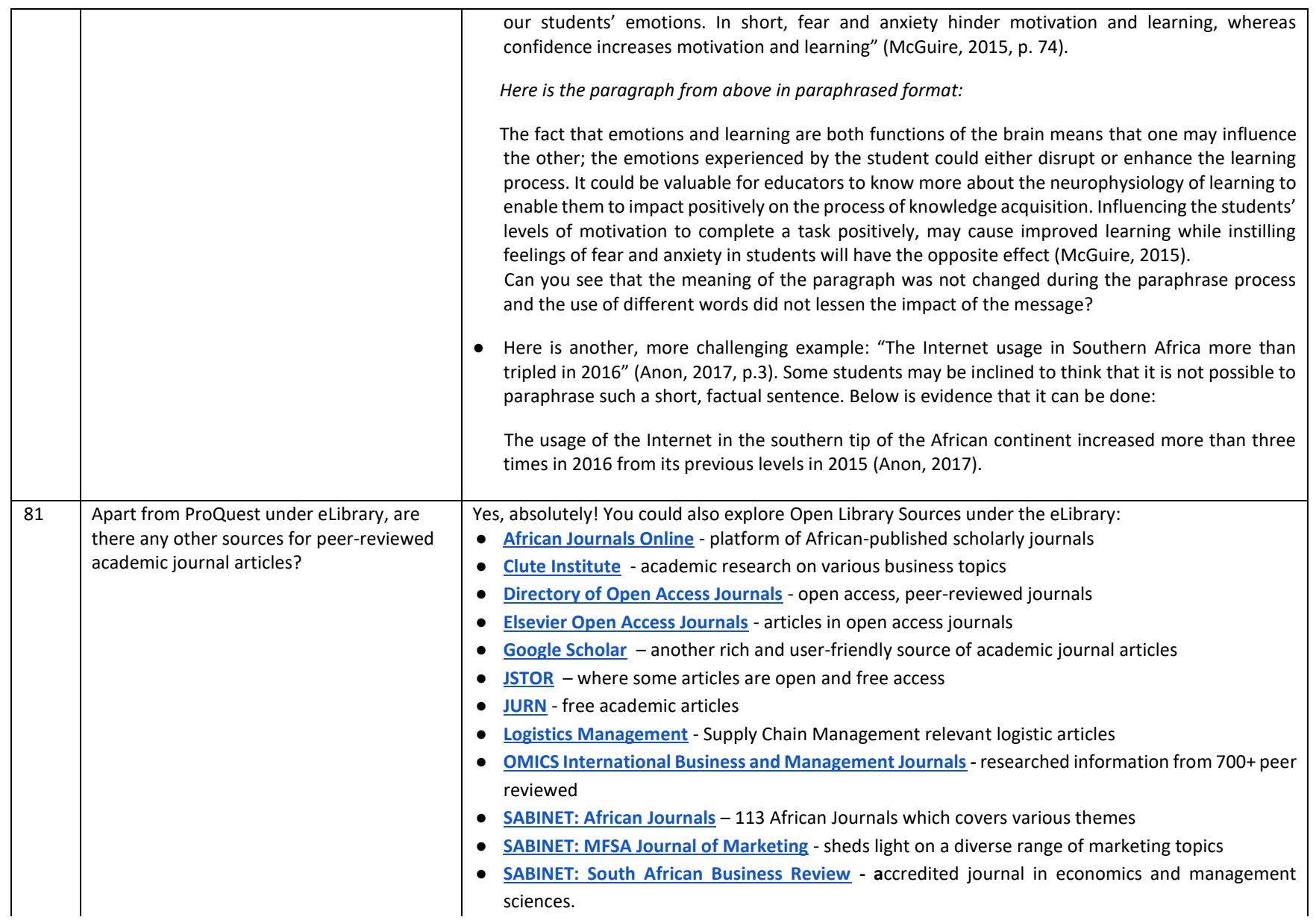

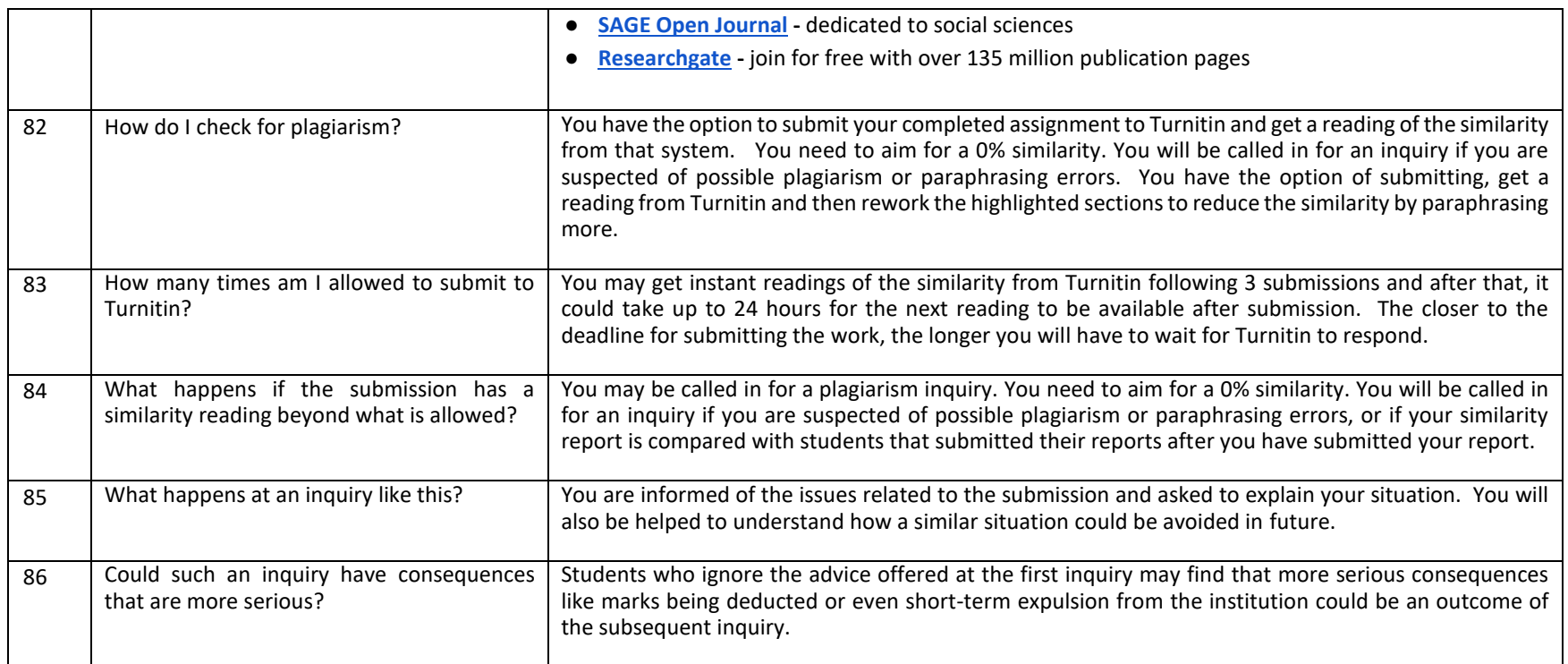

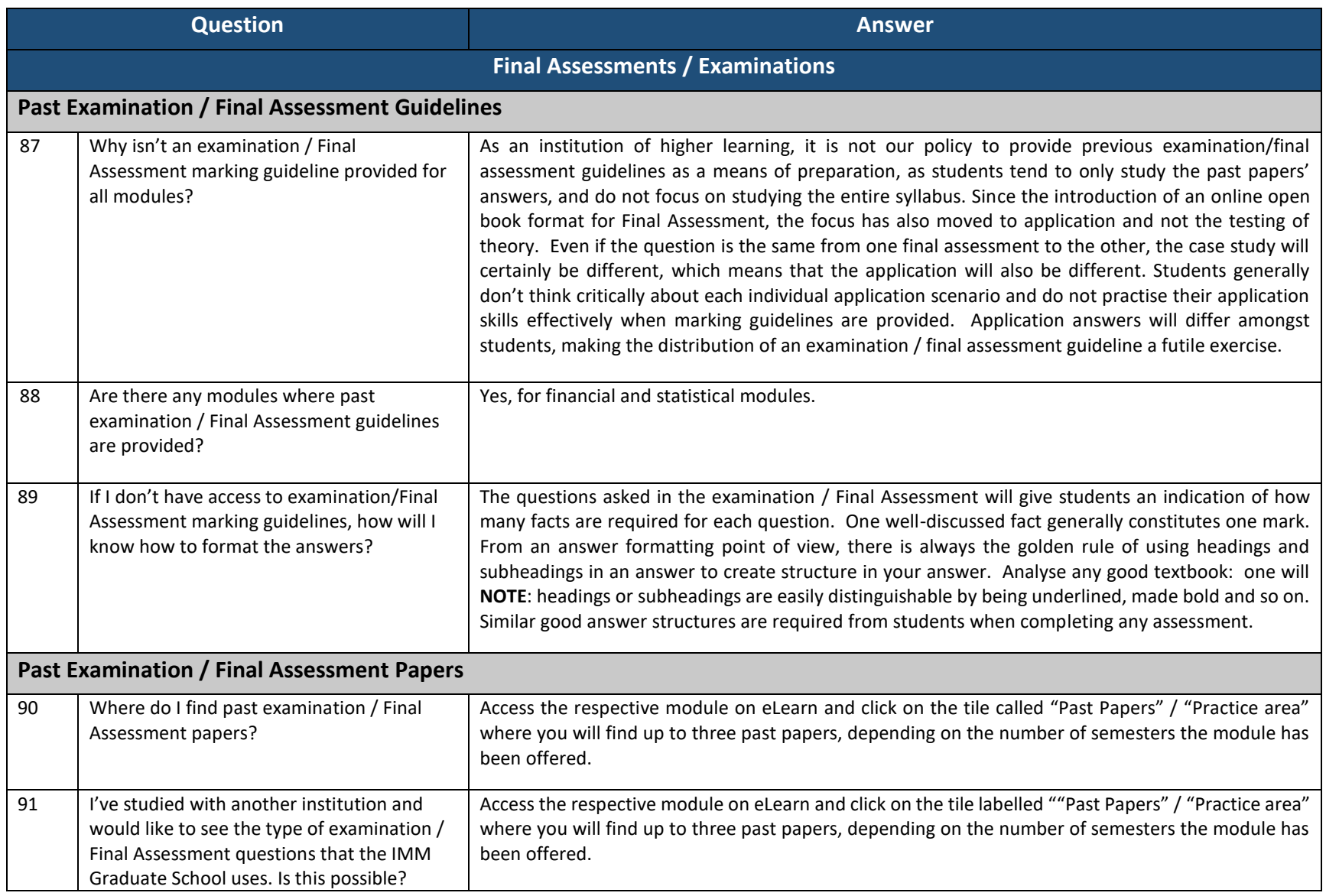

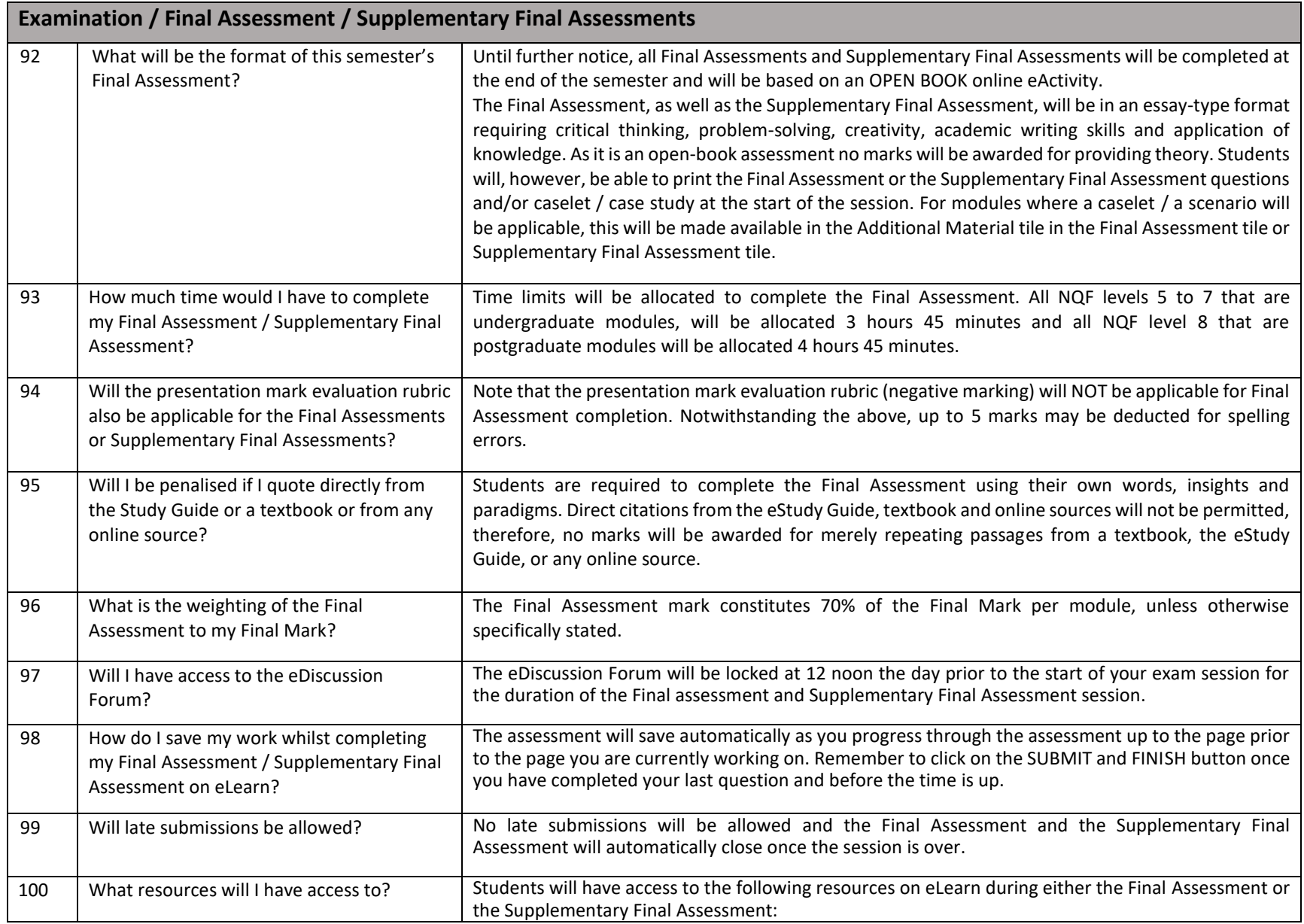

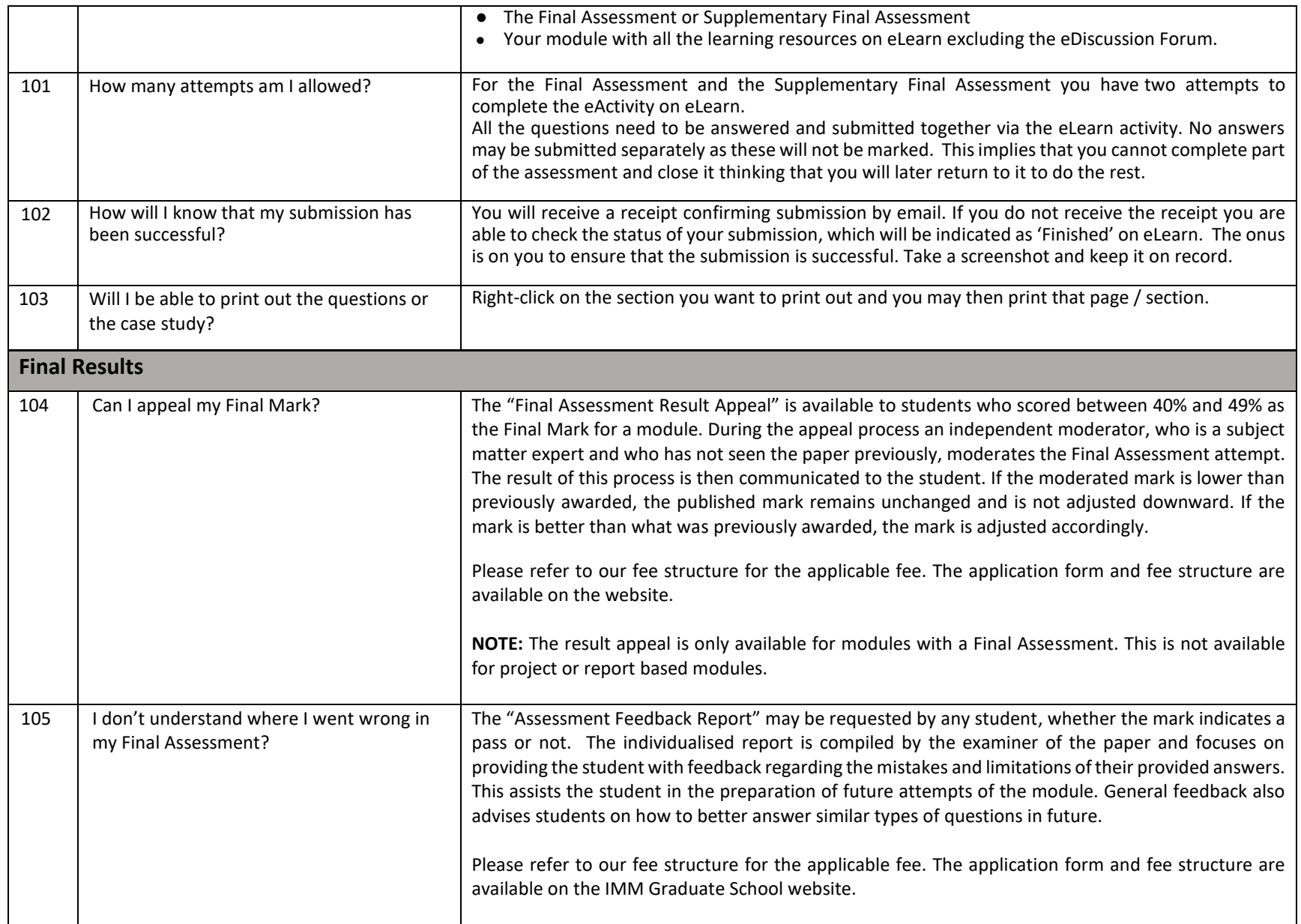

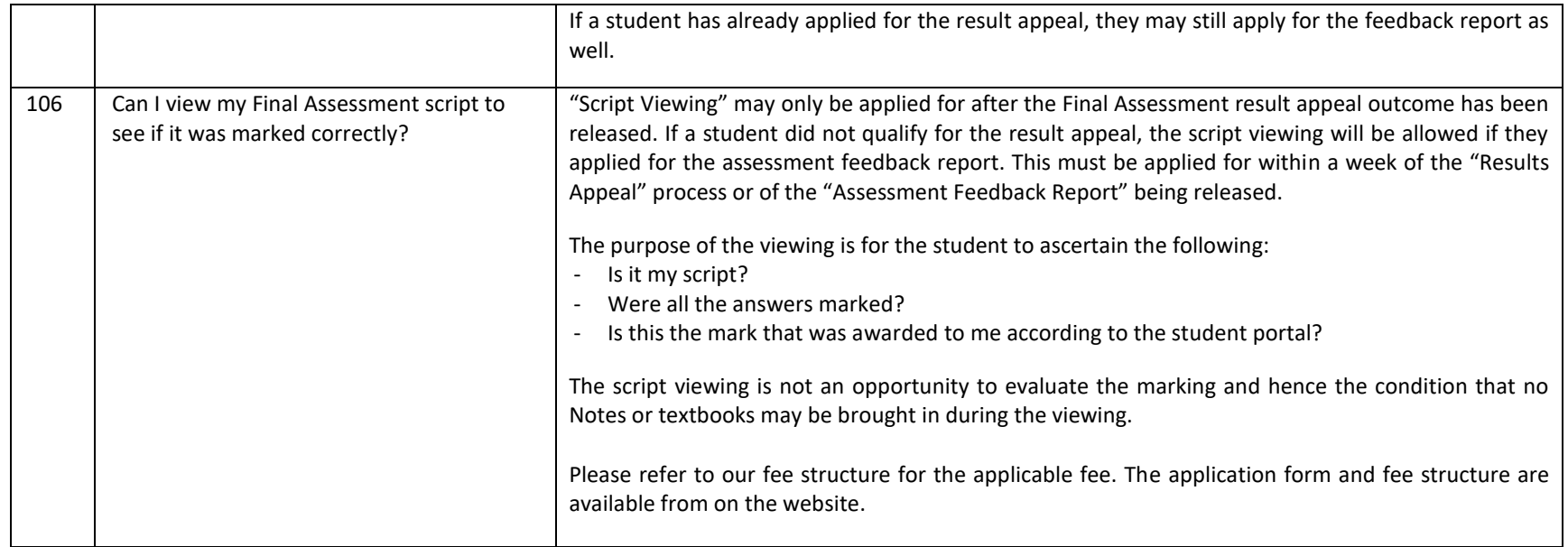

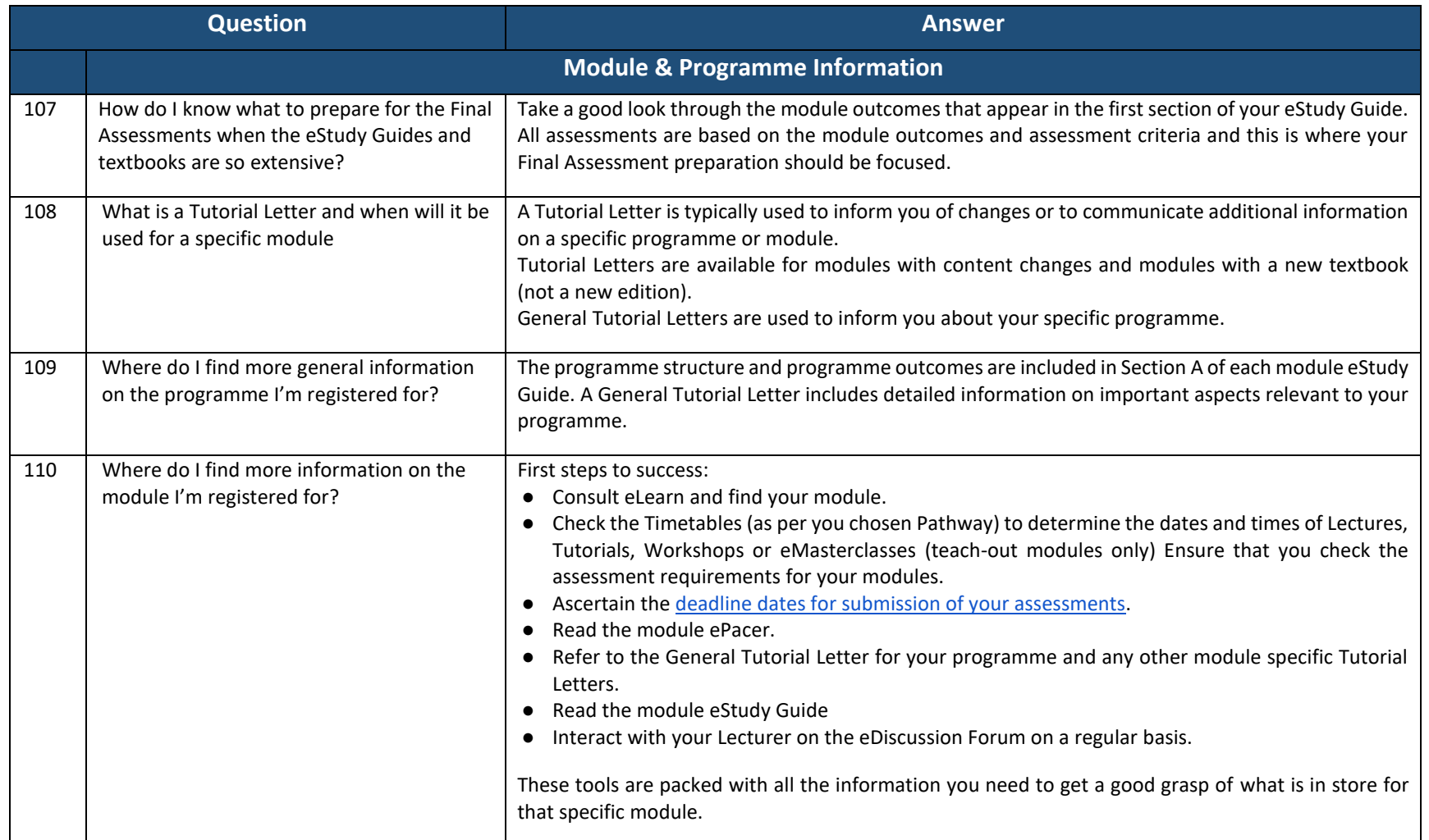

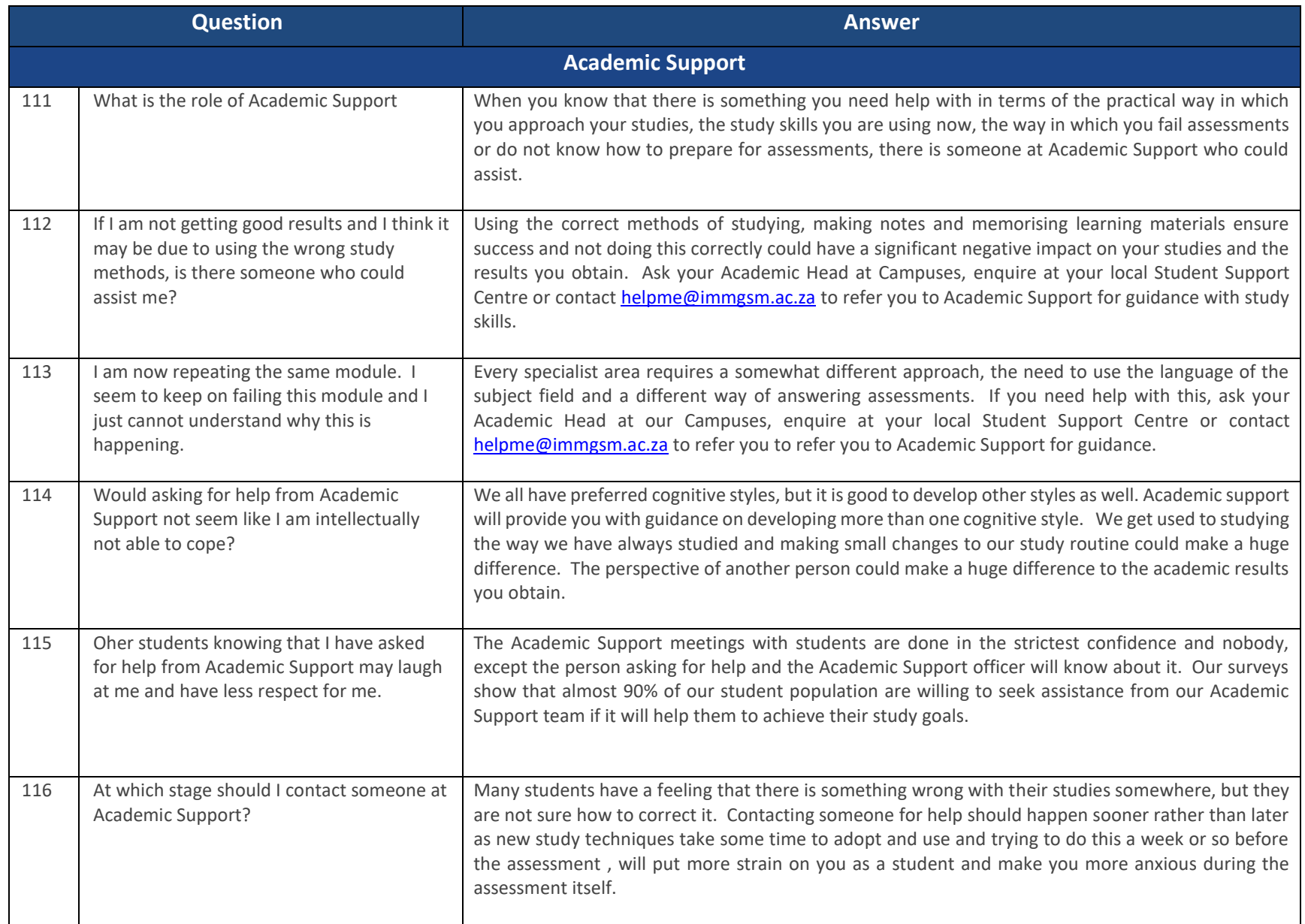

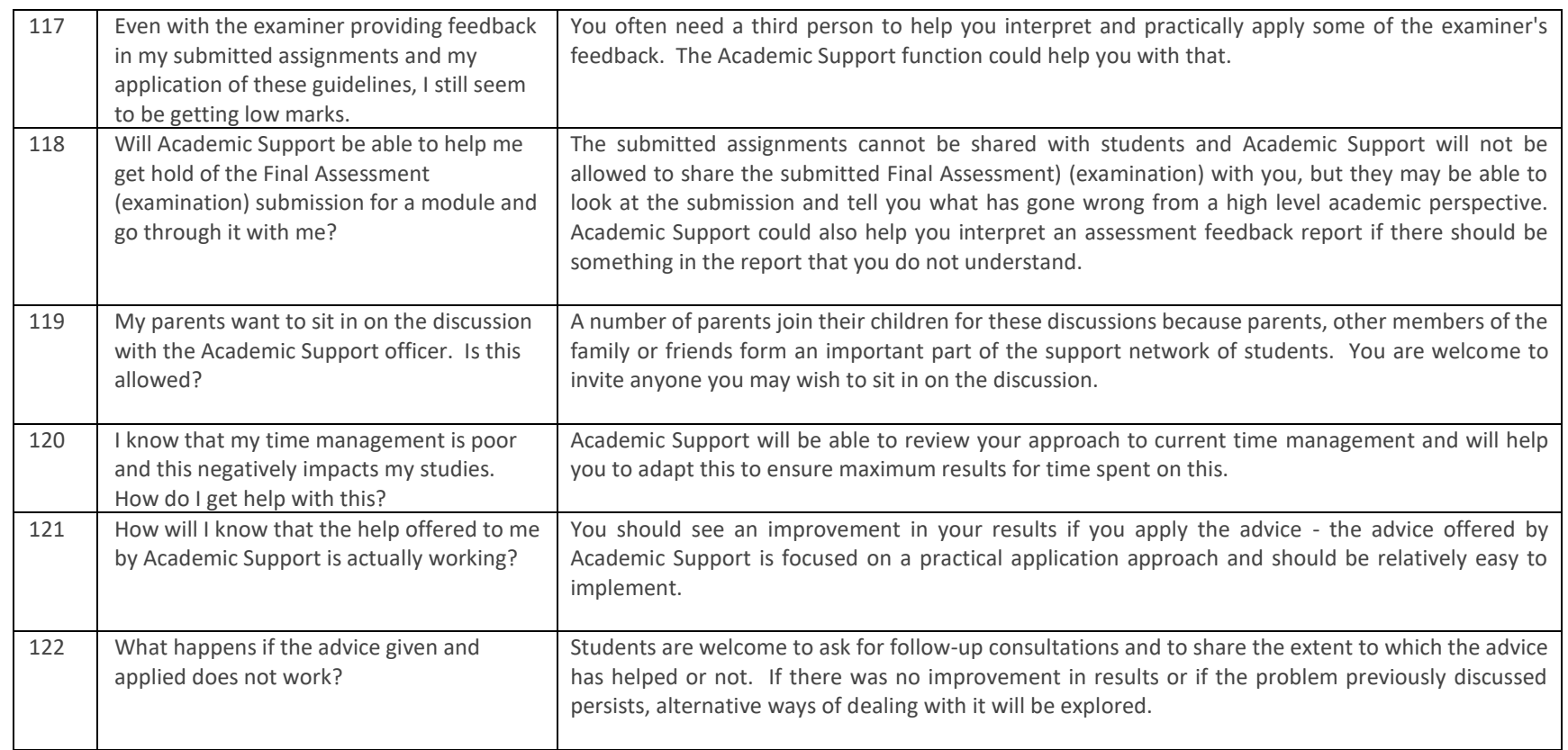